## **Практическая работа «Сетевые графики»**

В первом задании построить сетевой график и произвести расчет временных параметров. Во втором и третьем задании – расчет временных параметров. Номер варианта соответствует номеру по списку учебного журнала.

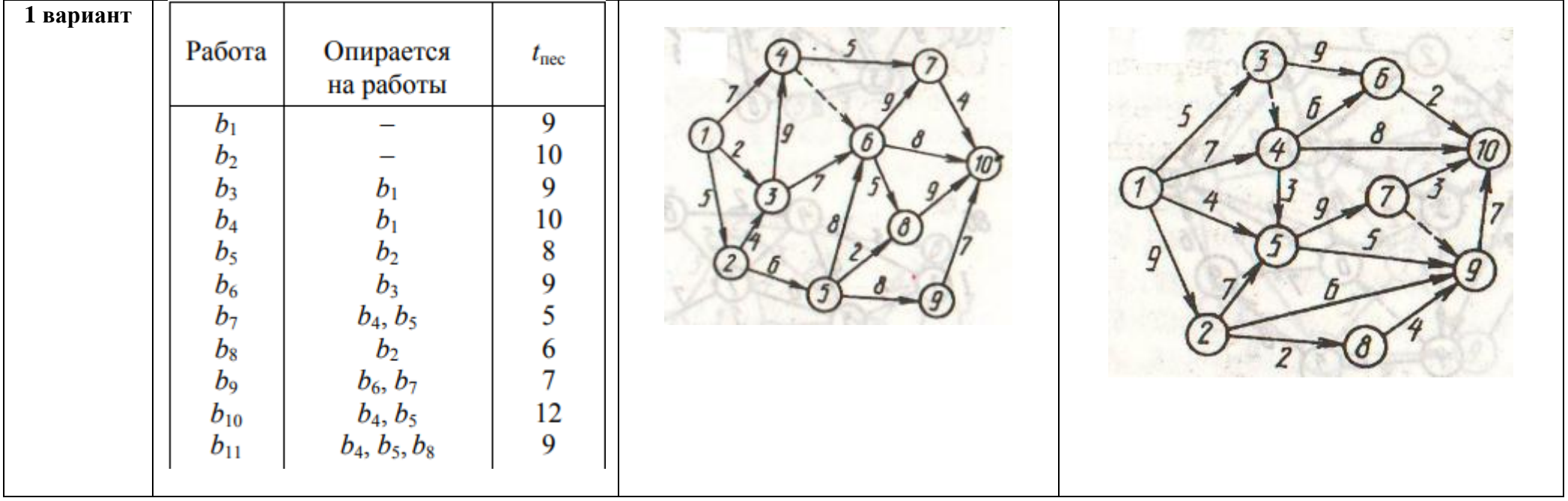

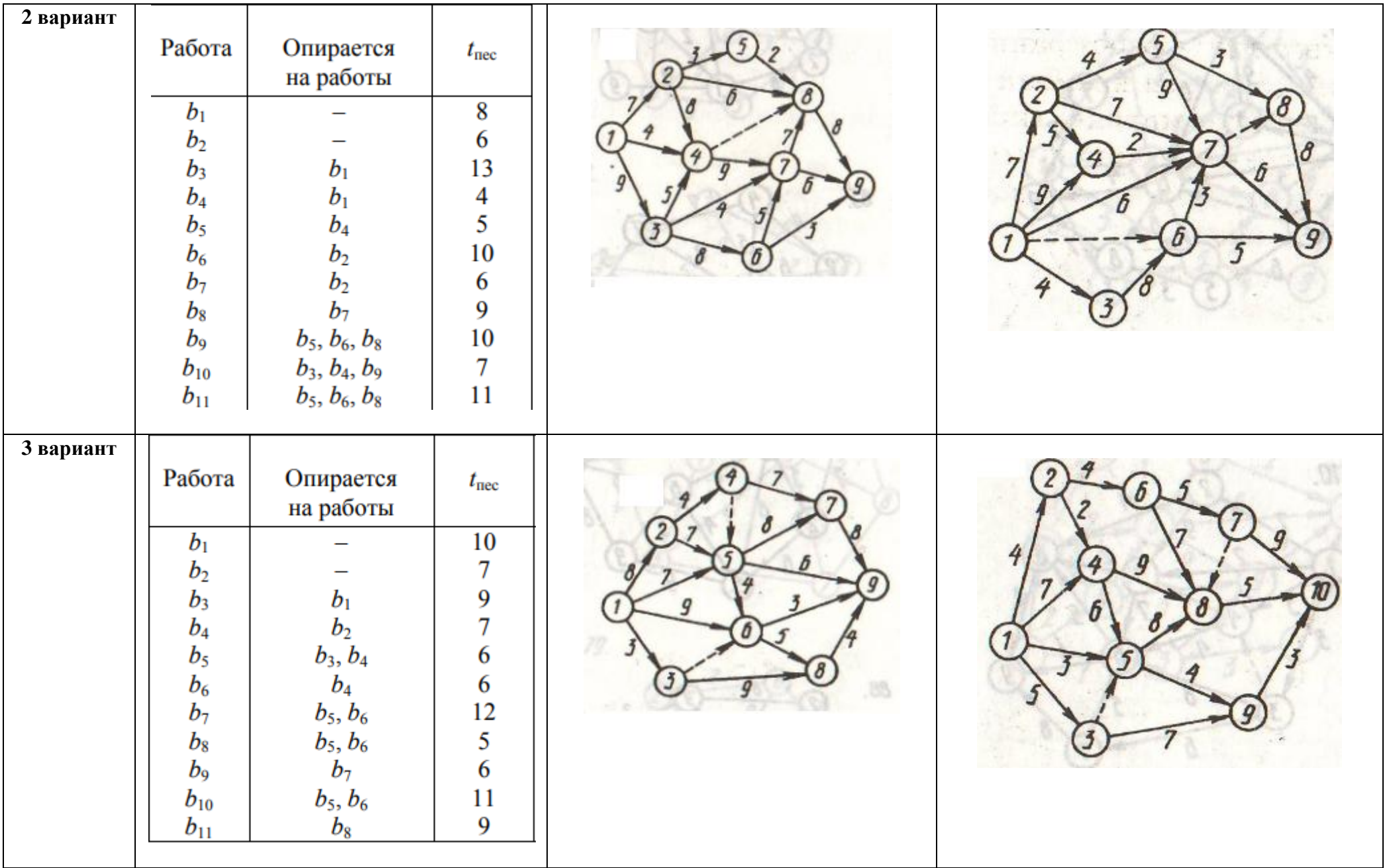

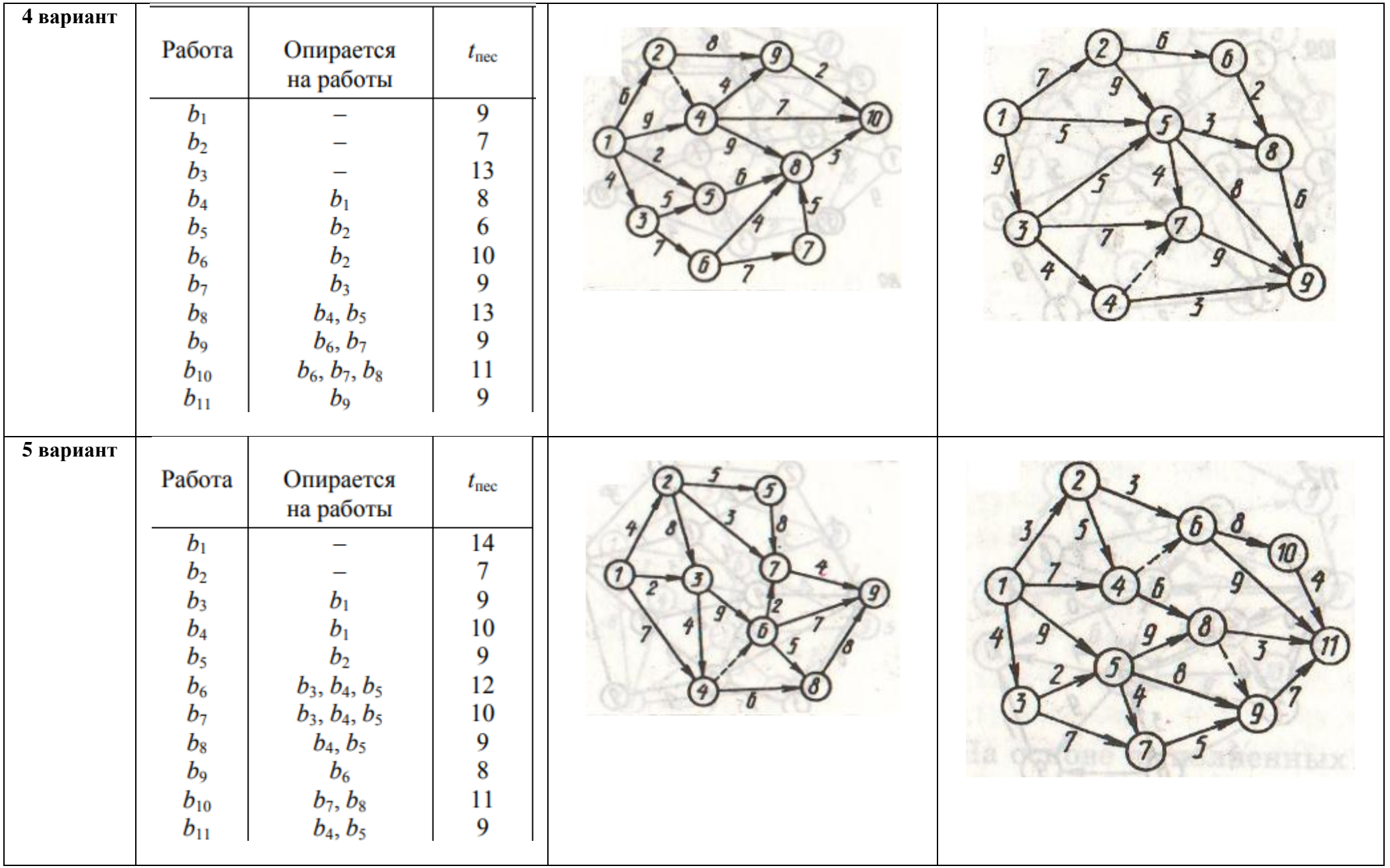

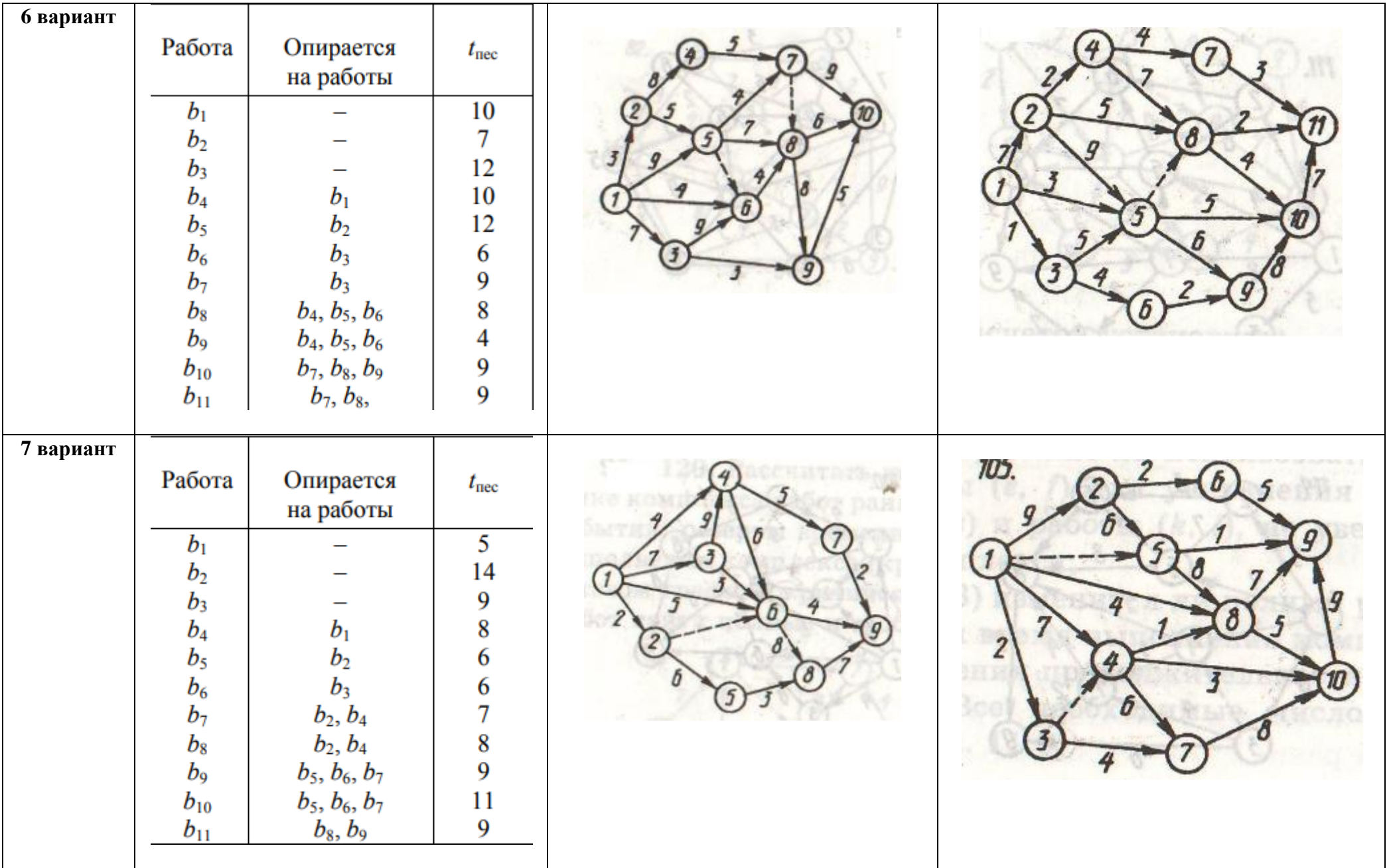

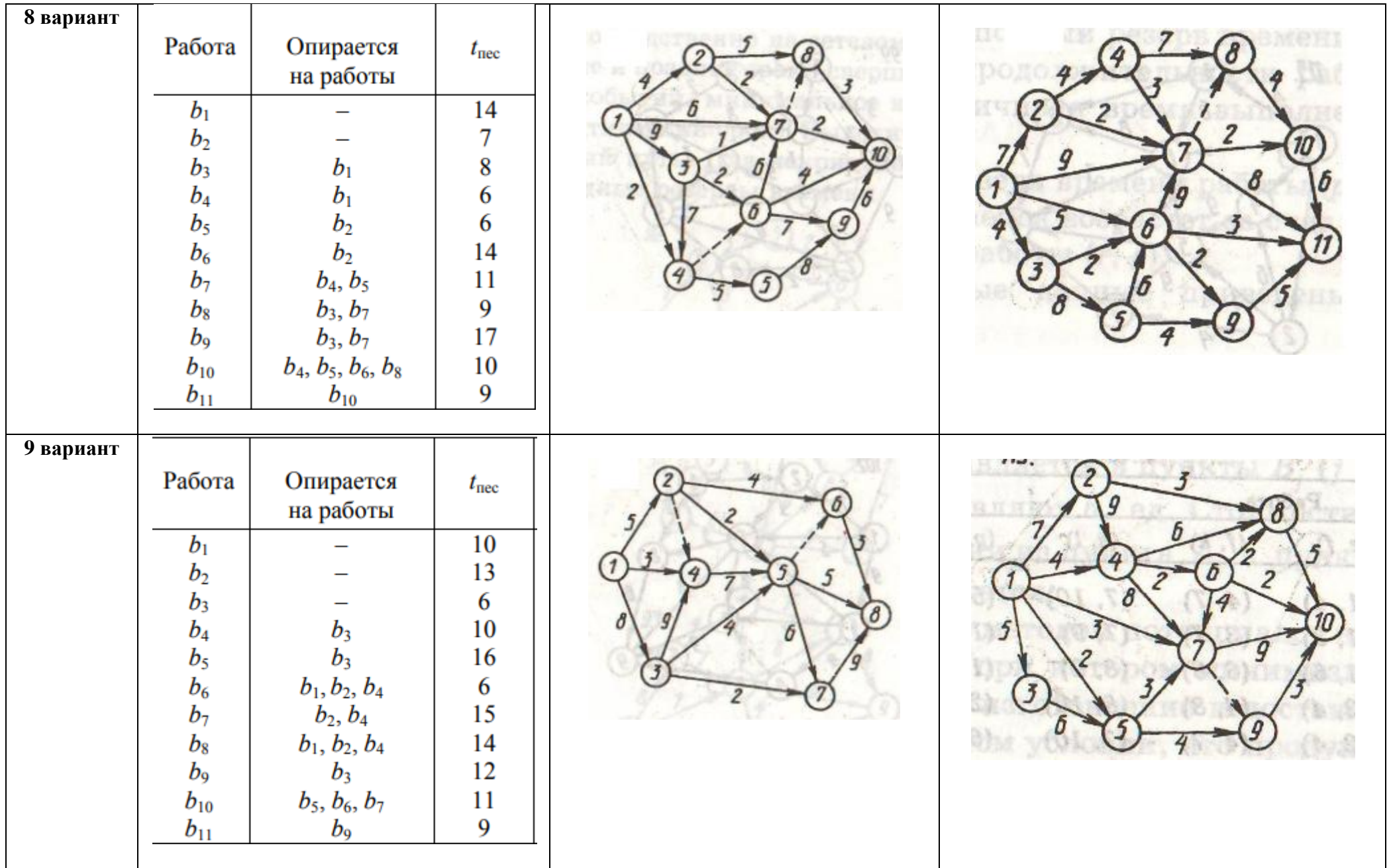

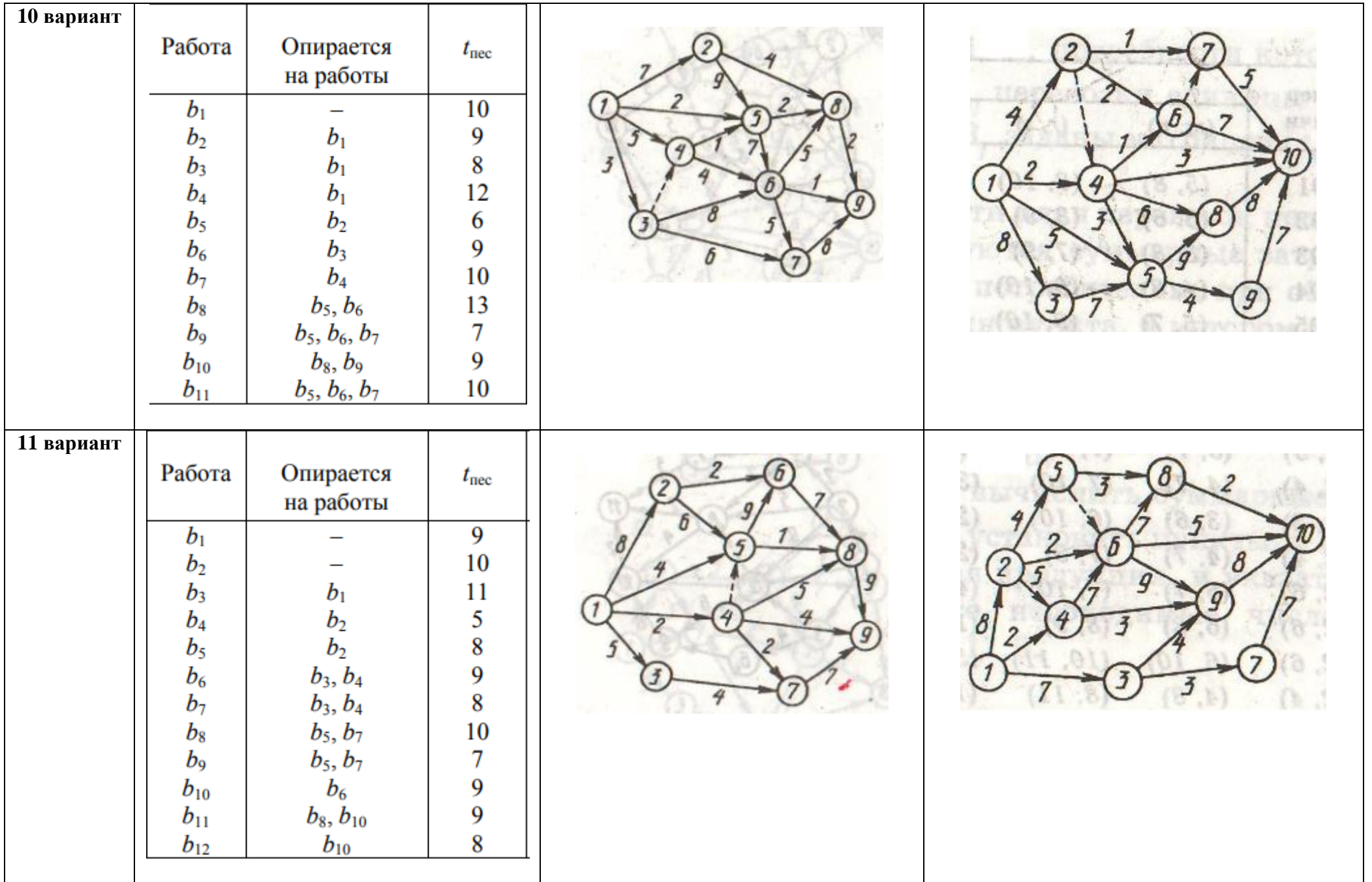

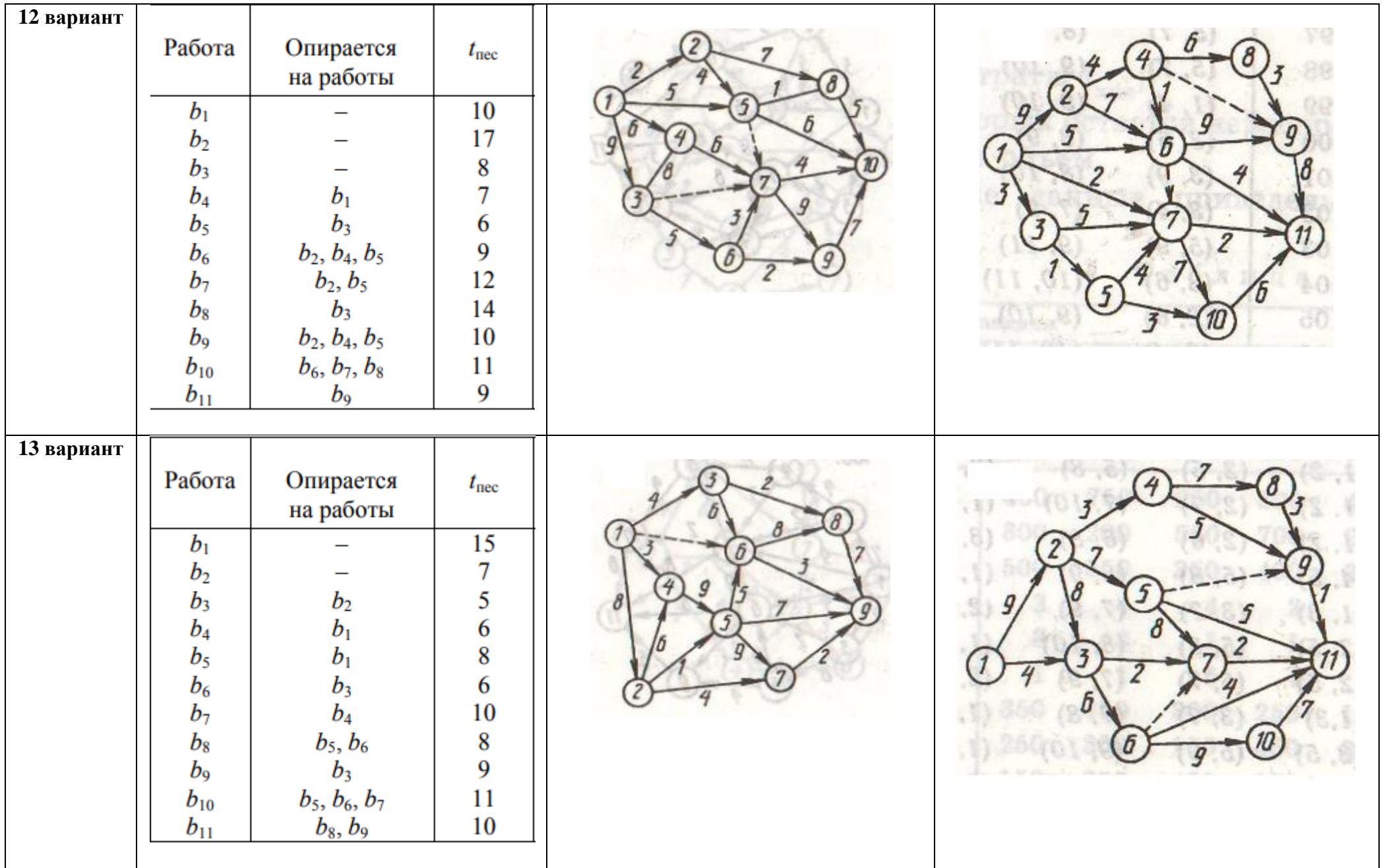

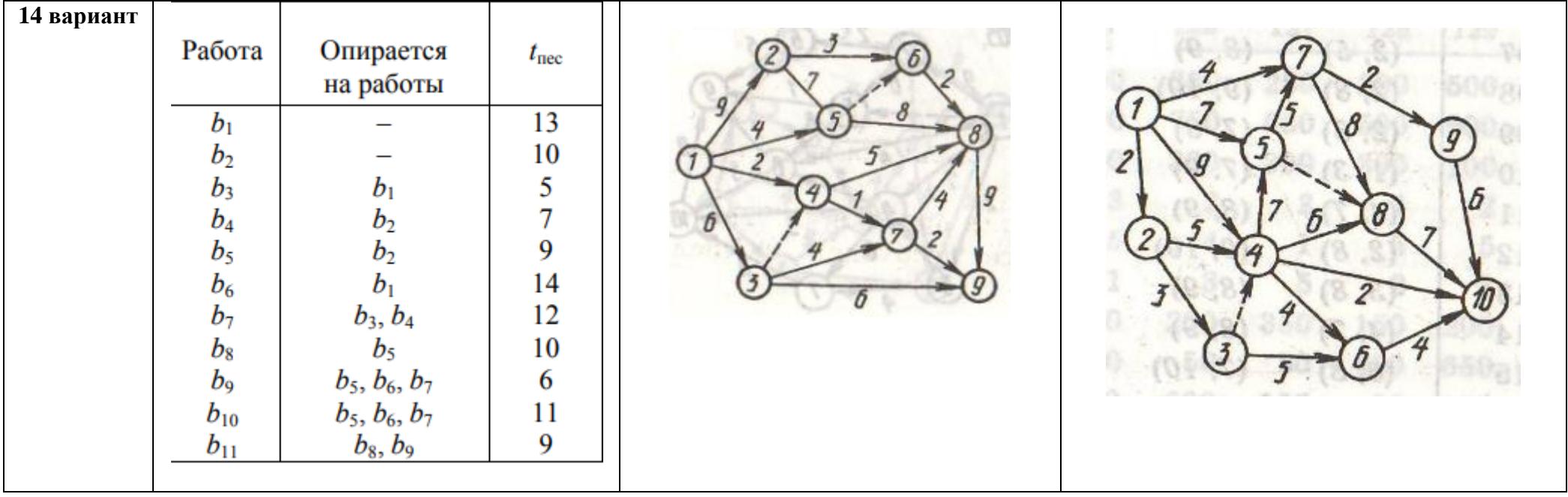